## Cheatography

## Python Data Science with Pandas Cheat Sheet by [ystasyuk](http://www.cheatography.com/ystasyuk/) via [cheatography.com/59031/cs/15522/](http://www.cheatography.com/ystasyuk/cheat-sheets/python-data-science-with-pandas)

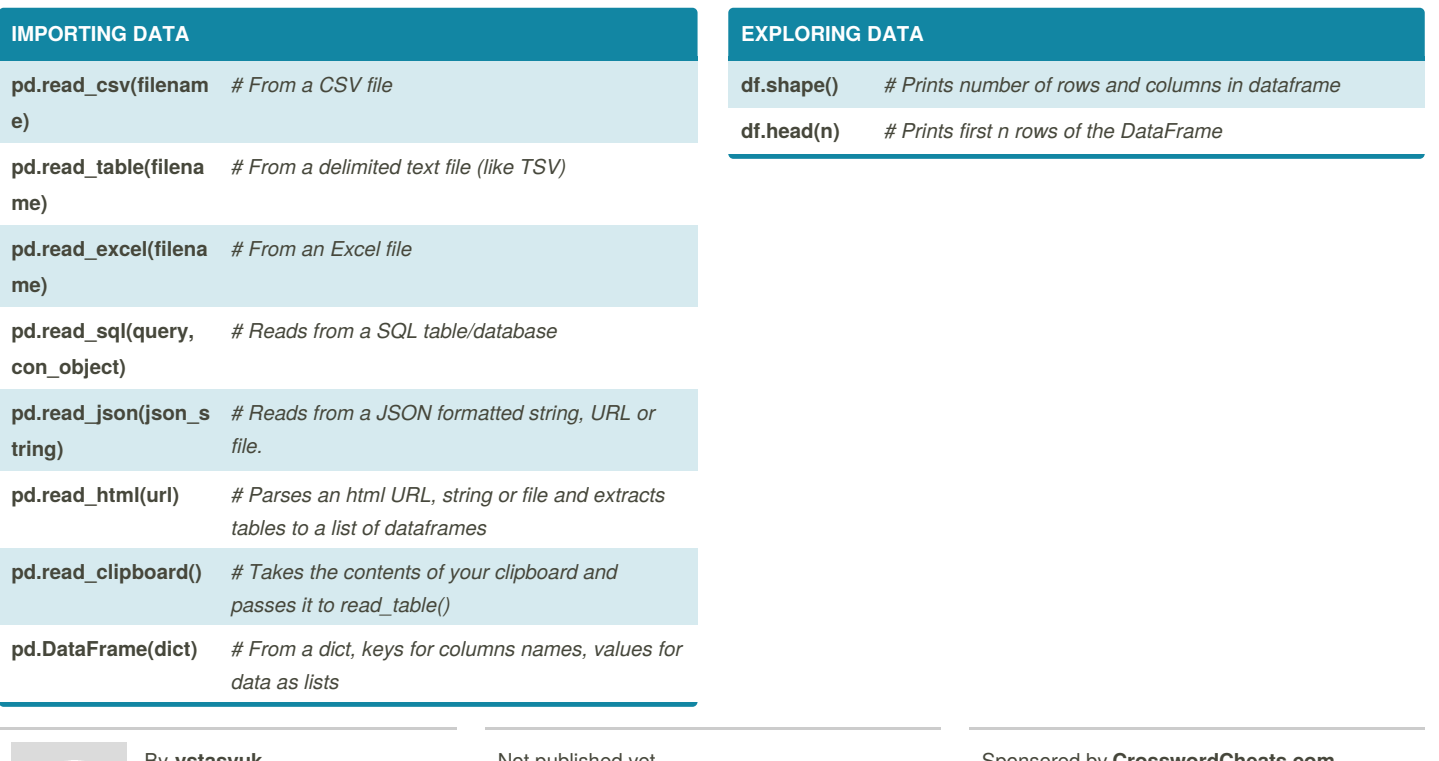

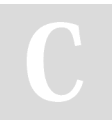

By **ystasyuk**

[cheatography.com/ystasyuk/](http://www.cheatography.com/ystasyuk/)

Not published yet. Last updated 18th April, 2018. Page 1 of 1.

Sponsored by **CrosswordCheats.com** Learn to solve cryptic crosswords! <http://crosswordcheats.com>